## Zadání domácího úkolu 1:

- 1. Načtěte datový soubor 16-anova-head.txt do proměnné data.
- 2. Zjistěte, kolik se v datovém souboru vyskytuje mužů a kolik žen.  $(75; 100)$
- 3. Z proměnné data vytáhněte údaje o pohlaví (sex), délce lebky (head.L), a šířce lebky (head.W) pro muže. Údaje vložte do proměnné data2.
- 4. Zjistěte dimenzi datové tabulky data2. (75 × 3)
- 5. Zjistěte minimální a maximální hodnotu délky lebky mužů. (180; 214)
- 6. Zjistěte minimální a maximální hodnotu šířky lebky mužů.  $(141; 170)$
- 7. Zjistěte průměrnou hodnotu délky lebky mužů a průměrnou hodnotu šířky lebky mužů v souboru. Výsledek zaokrouhlete na dvě desetinná místa.  $(195.95, 155.65)$
- 8. Zjistěte, kolik mužů má délku lebky menší nebo rovnu průměrné hodnotě.  $(36)$
- 9. Datovou tabulku data2 obohať te o vektor hodnot mající hodnotu 1 u mužů, jejichž délka lebky je menší nebo rovna průměrné hodnotě, a hodnotu 0 u mužů, jejichž délka lebky je vyšší než průměrná hodnota. Nový sloupec pojmenujte low.L.
- 10. Do jednoho grafu zaznamenejte údaje o délce lebky mužů a šířce lebky mužů, ovšem pouze pro muže, jejichž délka lebky je nižší nebo rovna průměrné hodnotě.
	- (a) na ose x budou pořadová čísla mužů (1–36) a na ose y hodnoty délky resp. šířky lebky mužů
	- (b) graf opatřete popisky os a vhodným názvem grafu
	- (c) hodnoty délky a šířky lebky od sebe odlište barvou a tvarem bodů nebo čar
	- (d) obrázek vybavte legendou
- 11. Výsledný obrázek exportujte jako .pdf soubor a přiložte jej do e-mailu k řešení úkolu.

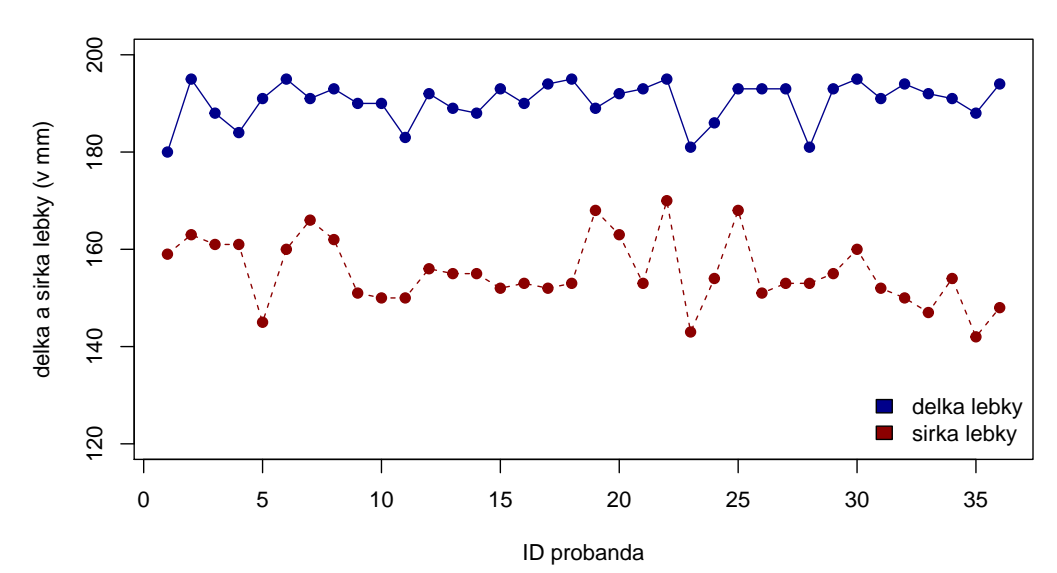

## **Delka a sirka lebky muzu**

Nápověda:

- Ad 3. podobný příkaz jsme si uváděli na cvičení.
- Ad 9. Nejprve vytvořte vektor splňující požadavky (1 když head.L  $\leq$  průměr a 1 když head.L  $>$  průměr) a pak ho připojte k datové tabulce.
- Ad 10. Graf se tedy týká pouze mužů, kteří mají hodnotu low. $L = 1$ .
- Ad 10-d. Legenda se do grafu doplňuje příkazem legend('umisteni legendy', fill=c('barva 1.promenne','barva 2.promenne'), legend=c('1.popisek legendy','2.popisek legendy'), bty='n'). Příkaz bty='n' odstraní černý rámeček okolo legendy.

Např: legend('topright', fill=c('darkred','darkblue'), legend=c('pes','kocka'), bty='n')